**c = Sqrt@2D 2**  $G = \{(-c, -1), (-c, 0)\}$  $F = \{0, 10\}$  $iG = Inverse[G]$ 1 2  $\left\{ \left\{ -\frac{1}{\sqrt{2}} \right\} \right\}$  $\frac{1}{2}$  , -1},  $\left\{-\frac{1}{\sqrt{2}}\right\}$  $\frac{-}{2}$ , 0}}  ${0, 10}$  $\left\{ \left\{ 0\text{, }-\sqrt{2}\right\} \right\}$ ,  $\left\{ -1\text{, }1\right\}$ **s = -iG.F**  $\{10\sqrt{2}, -10\}$ **s** $[1]$  $10 \sqrt{2}$ **A1h** =  $s([1]) / 24 / N$  $A2h = Sqrt[Abs[S[[2]]] 4 \times 100^2 2 / 21000 / Pi]$  // N 0.589256 2.46233 **NMinimize@8A1 Sqrt@2D + A2, 8A1 ³ A1h, A2 ³ A2h<<, 8A1, A2<D**  ${3.29566, {A1 \rightarrow 0.589256, A2 \rightarrow 2.46233}}$ **p1 = ContourPlot@A1 Sqrt@2D + A2, 8A1, 0, 5<, 8A2, 0, 5 <, ContourShading ® None, FrameLabel ® Automatic, ContourLabels ® TrueD; p2 = ContourPlot@A1 Sqrt@2D + A2 == 3.2956585456316243, 8A1, 0, 5<, 8A2, 0, 5 <, ContourStyle ® 8Green, Thick<D;**  $p3 = \text{ContourPlot}[\{Al = Alh, A2 = A2h\}, \{Al, 0, 5\}, \{A2, 0, 5\}, \text{ContourStyle} \rightarrow \text{Red}]\};$  $Show[p1, p2, p3]$ 6 10 5

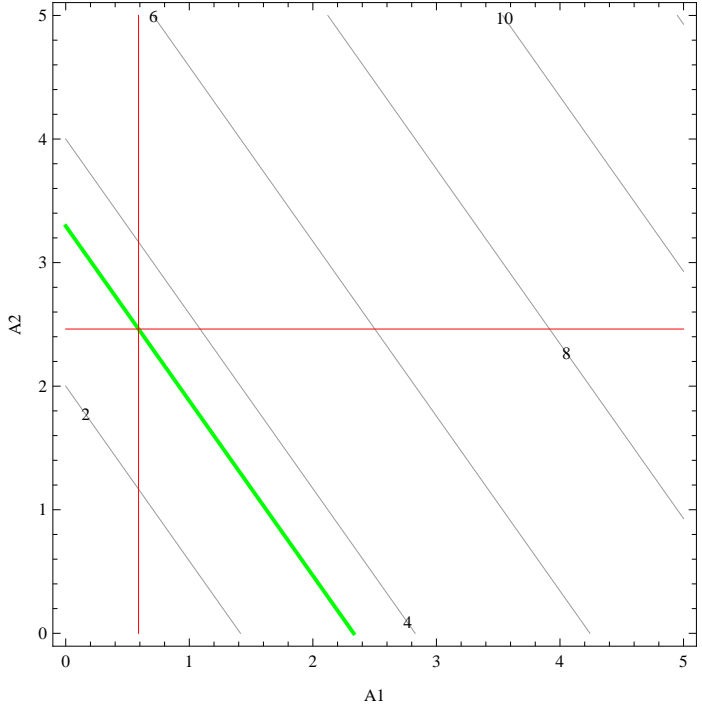